## **Information sheet for the course Computer-assisted Technical Drawing II**

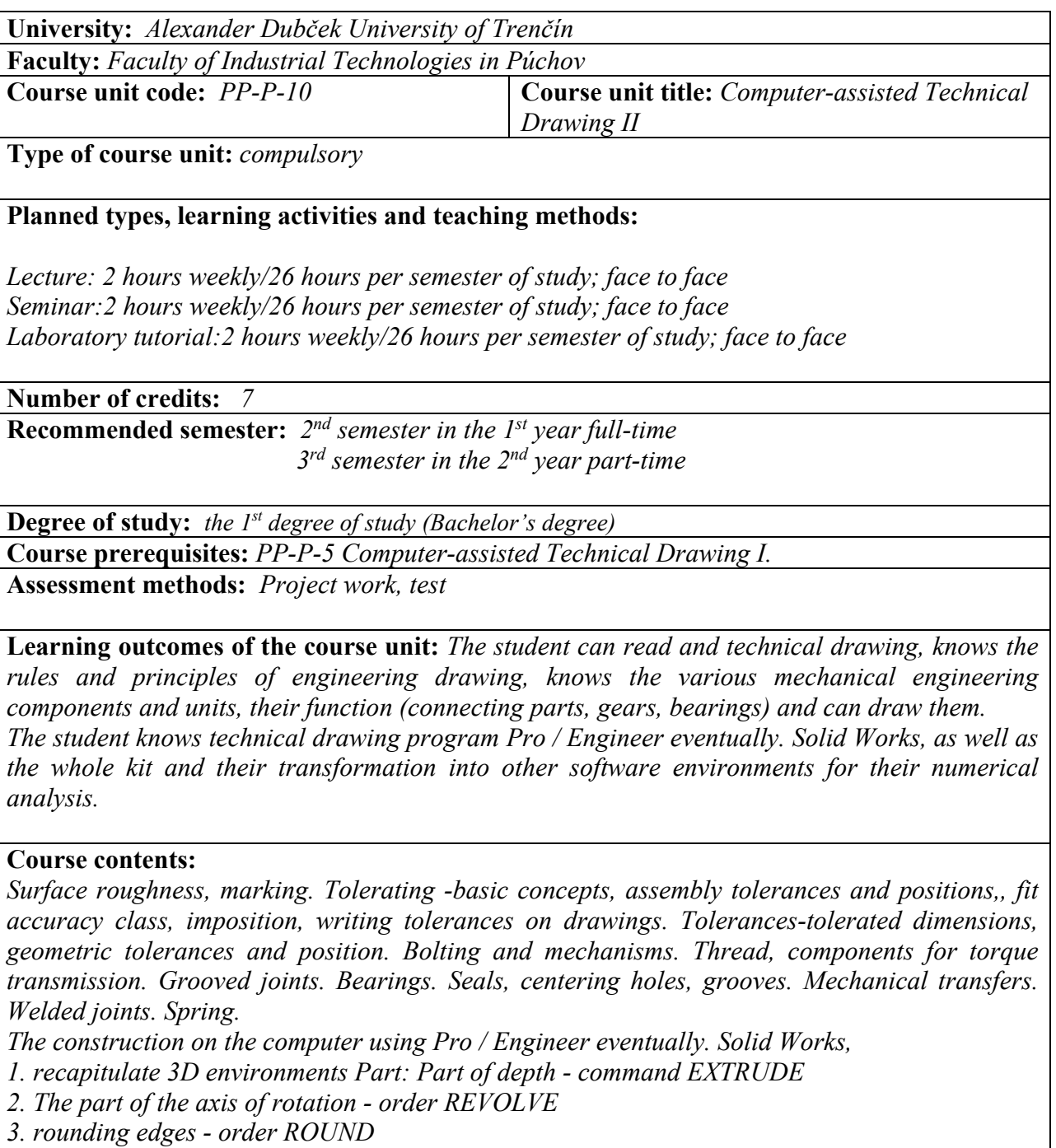

*4. chamfering - command CHAMFER* 

*5. Drafting menu DRAWING* 

*Creating reports in the menu ASSEMBLY*

## **Recommended of required reading:**

*MANUAL Solid Works* 

*Mašek, K., Šimůnek, P.: Technické kreslení. SNTL Bratislava,1962.* 

*Vávra, P.: Strojnické tabulky, SNTL Praha 1984.* 

*Barysz, I., Šulla, J.:Technická dokumentácia v elektrotechnike. (Skriptum). VŠDS Žilina, 1994. Čillík, L.,Barysz, I.: Úvod do konštruovania, návody na cvičenia. (Skriptum). ŽU v Žiline, 1998.* 

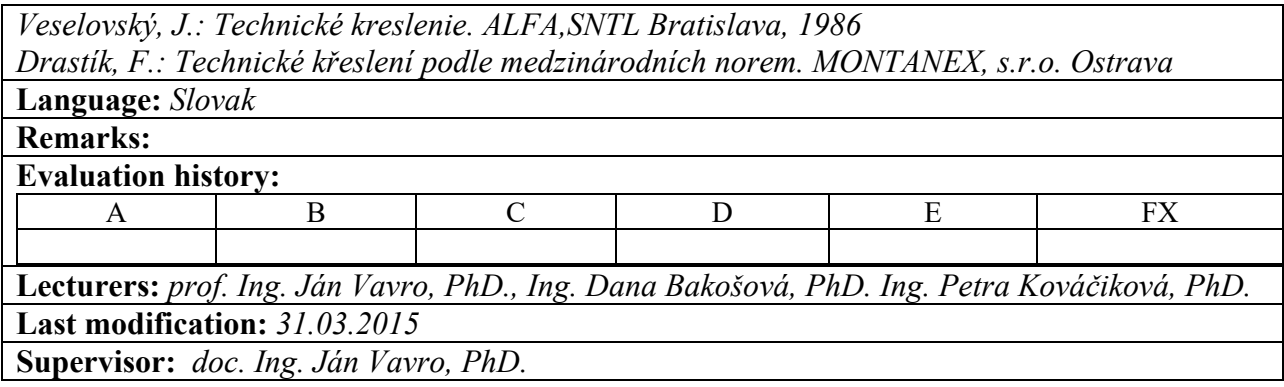